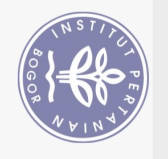

Hak Cipta Dilindungi Undang-Undang

# **DAFTAR ISI**

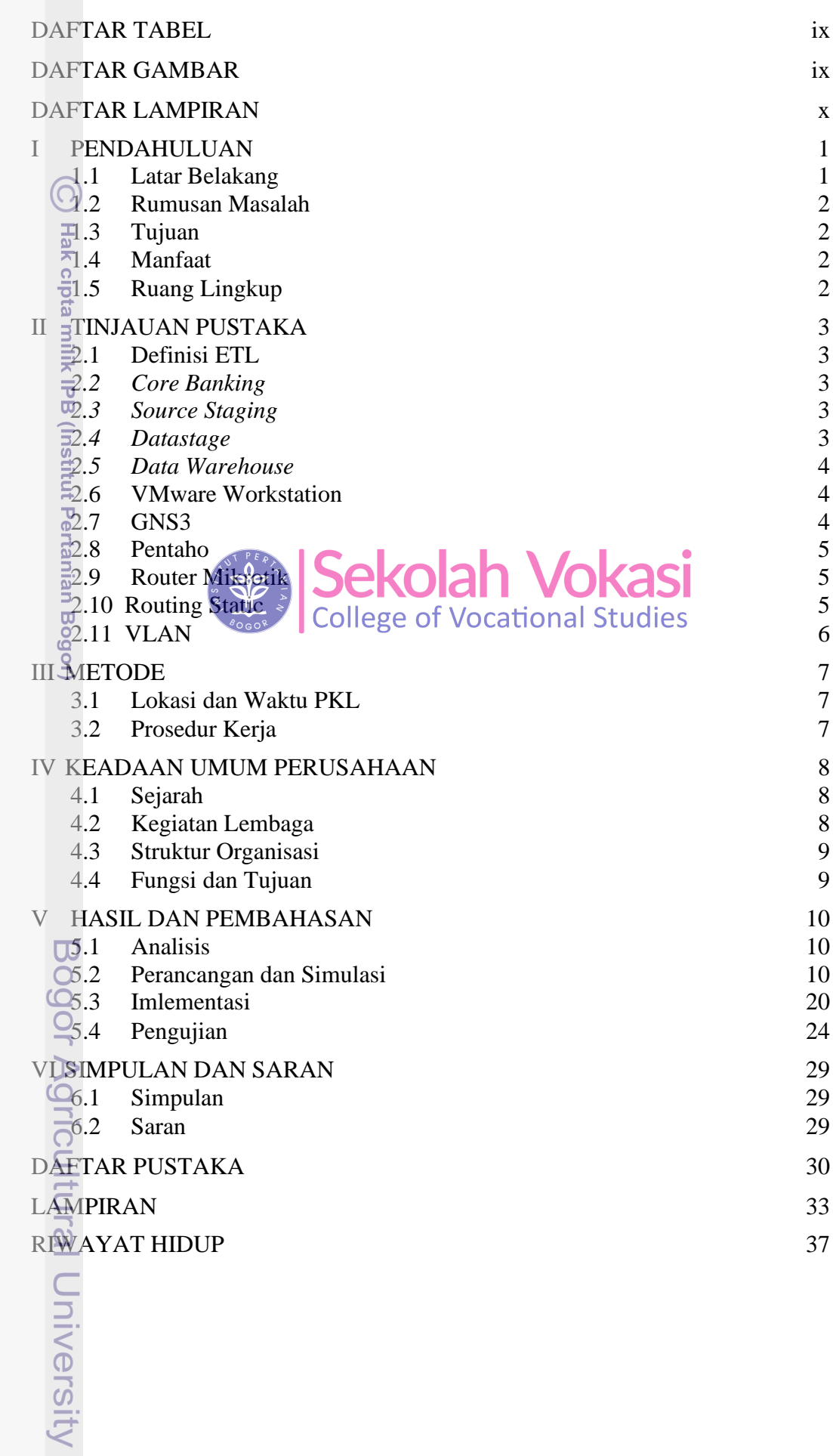

1. Dilarang mengutip sebagian atau seluruh karya tulis ini tanpa mencantumkan dan menyebutkan sumber:<br>a. Pengutipan hanya untuk kepentingan pendidikan, penelitian, penulisan karya ilmiah, penyusunan laporan, penulisan krit 2. Dilarang mengumumkan dan memperbanyak sebagian atau seluruh karya tulis ini dalam bentuk apapun tanpa izin IPB.

## **DAFTAR TABEL**

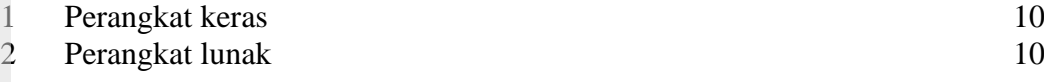

## **DAFTAR GAMBAR**

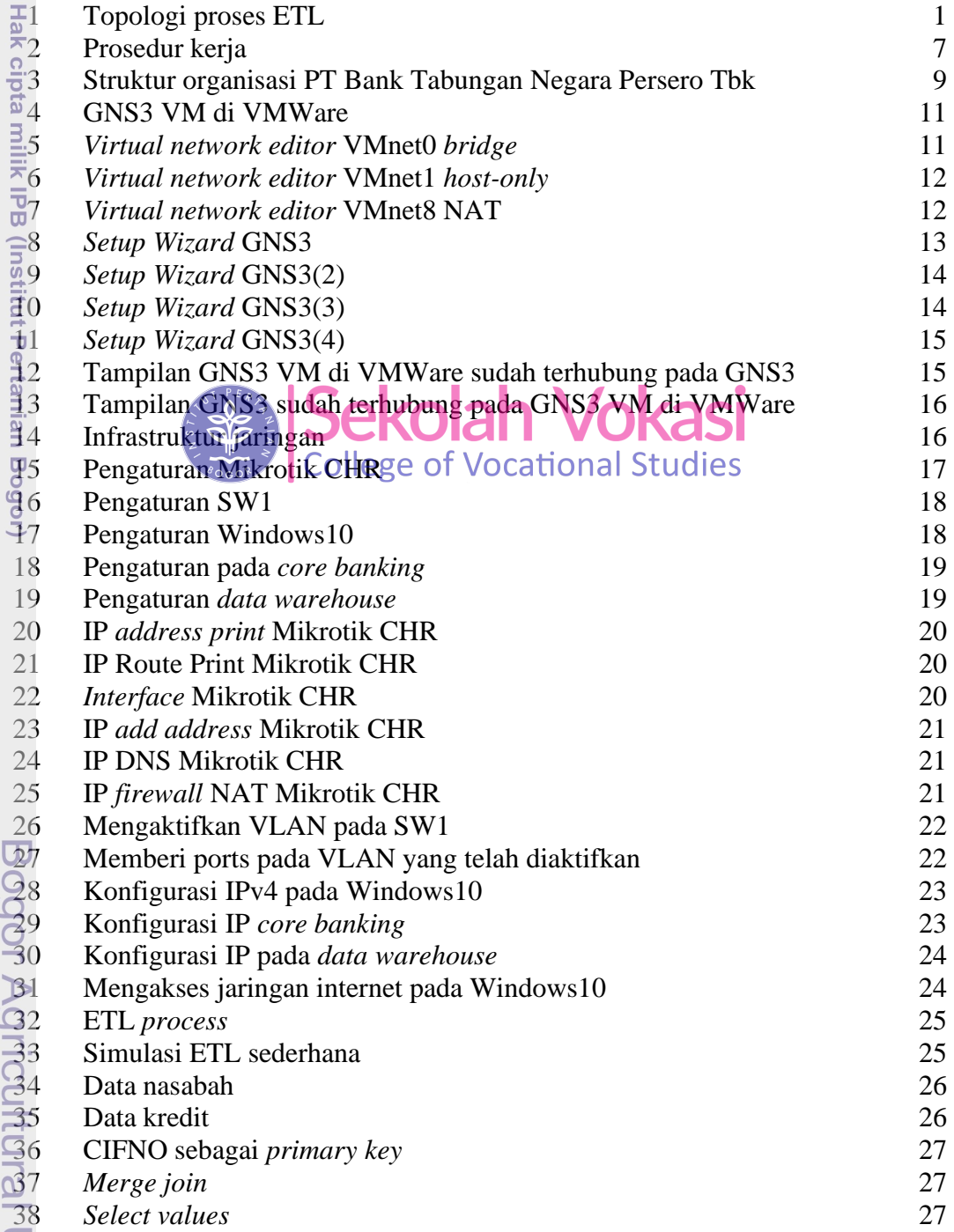

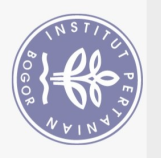

<span id="page-1-0"></span>Hak Cipta Dilindungi Undang-Undang

<span id="page-1-1"></span> $\odot$ 

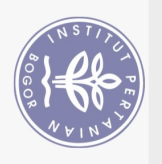

#### <span id="page-2-0"></span>39 Flowchart status 28

## **DAFTAR LAMPIRAN**

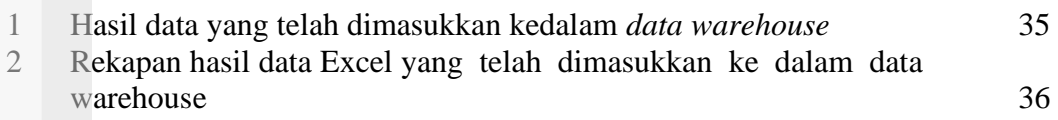

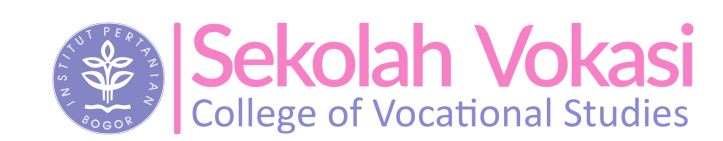

Bogor Agricultural University

Hak cipta milik IPB (Institut Pertanian Bogor)

. Dilarang mengutip sebagian atau seluruh kanya tulis ini tanpa mencantumkan dan menyebutkan sumber:  $\overline{\mathcal{O}}$ Pengutipan hanya untuk kepentingan pendidikan, penelitian, penulisan karya ilmiah, penyusunan laporan, penulisan kritik atau tinjauan suatu masalah.

Hak Cipta Dilindungi Undang-Undang

b. Pengutipan tidak merugikan kepentingan yang wajar IPB.

2. Dilarang mengumumkan dan memperbanyak sebagian atau seluruh karya tulis ini dalam bentuk apapun tanpa izin IPB.